# Vector and matrix algebra

# Packages for this section

▶ This is (almost) all base R! We only need this for one thing later:

library(tidyverse)

## Vector addition

Adds 2 to each element.

Adding vectors:  $u \leftarrow c(2, 3, 6, 5, 7)$  $v \leftarrow c(1, 8, 3, 2, 0)$  $u + v$ 

#### [1] 3 11 9 7 7

▶ Elementwise addition. (Linear algebra: vector addition.)

Adding a number to a vector

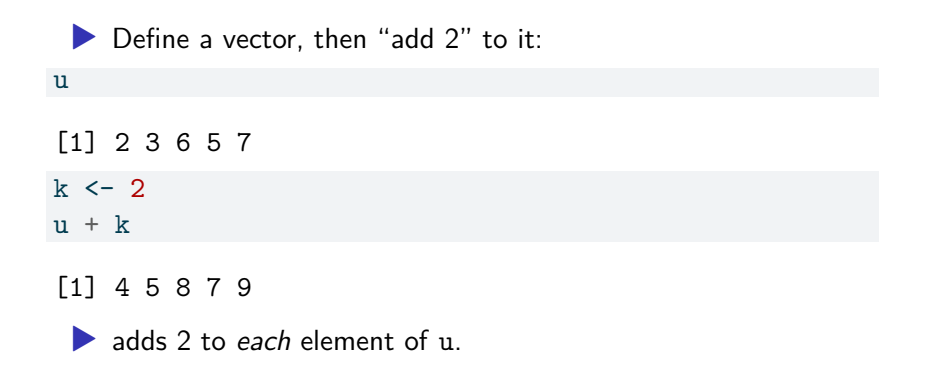

# Scalar multiplication

As per linear algebra:

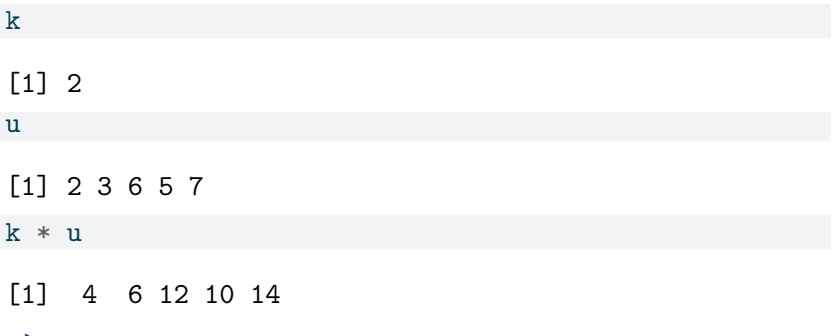

▶ Each element of vector multiplied by 2.

# "Vector multiplication"

What about this? u [1] 2 3 6 5 7 v [1] 1 8 3 2 0 u \* v

#### $\begin{bmatrix} 11 & 2 & 24 & 18 & 10 & 0 \end{bmatrix}$

Each element of u multiplied by *corresponding* element of v. Could be called elementwise multiplication.

(Don't confuse with "outer" or "vector" product from linear algebra, or indeed "inner" or "scalar" multiplication, for which the answer is a number.)

# Combining different-length vectors

▶ No error here (you get a warning). What happens?

[1] 2 3 6 5 7  $w \leftarrow c(1, 2)$  $u + w$ 

u

#### [1] 3 5 7 7 8

▶ Add 1 to first element of u, add 2 to second.  $\triangleright$  Go back to beginning of w to find something to add: add 1 to 3rd element of u, 2 to 4th element, 1 to 5th.

## How R does this

- ▶ Keep re-using shorter vector until reach length of longer one. ▶ "Recycling".
- $\blacktriangleright$  If the longer vector's length not a multiple of the shorter vector's length, get a warning (probably not what you want).
- ▶ Same idea is used when multiplying a vector by a number: the number keeps getting recycled.

# **Matrices**

 $\blacktriangleright$  Create matrix like this:  $(A \leq \text{matrix}(1:4, nrow = 2, ncol = 2))$  $[,1]$   $[,2]$  $[1,]$  1 3  $\begin{bmatrix} 2,1 & 2 & 4 \end{bmatrix}$ ▶ First: stuff to make matrix from, then how many rows and columns. ▶ R goes down columns by default. To go along rows instead:  $(B \le -$  matrix $(5:8, nrow = 2, ncol = 2, byrow = TRUE))$  $[0,1]$   $[0,2]$ 

[1,] 5 6 [2,] 7 8

▶ One of nrow and ncol enough, since R knows how many things in the matrix.

# Adding matrices

What happens if you add two matrices?

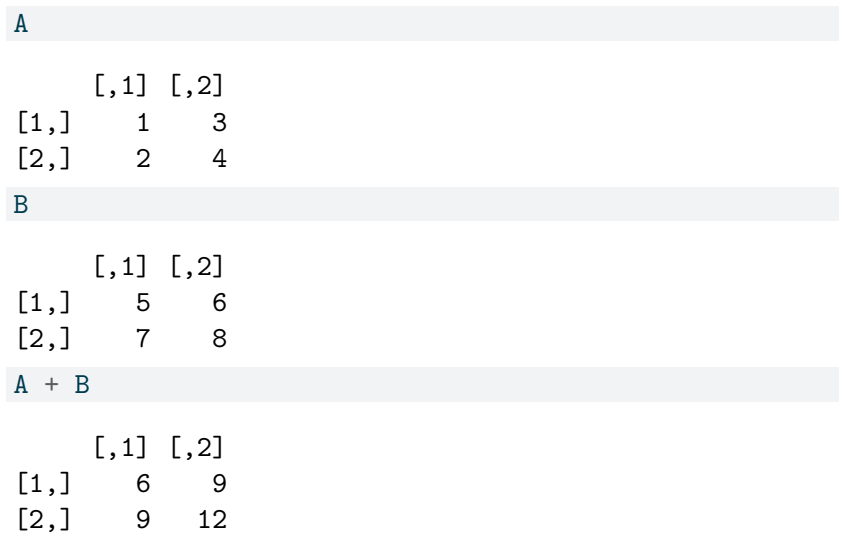

## Adding matrices

▶ Nothing surprising here. This is matrix addition as we and linear algebra know it.

# Multiplying matrices

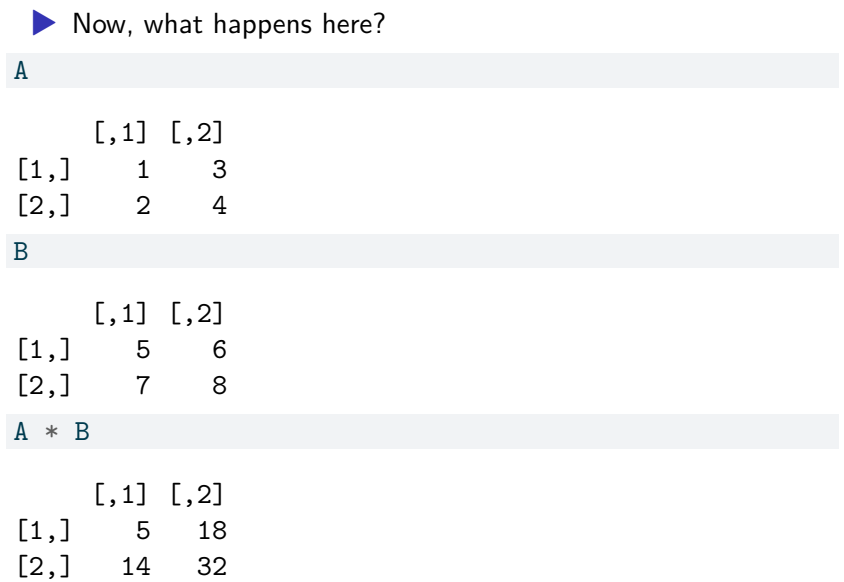

# Multiplying matrices?

▶ *Not* matrix multiplication (as per linear algebra). ▶ Elementwise multiplication. Also called *Hadamard product* of A and B.

# Legit matrix multiplication

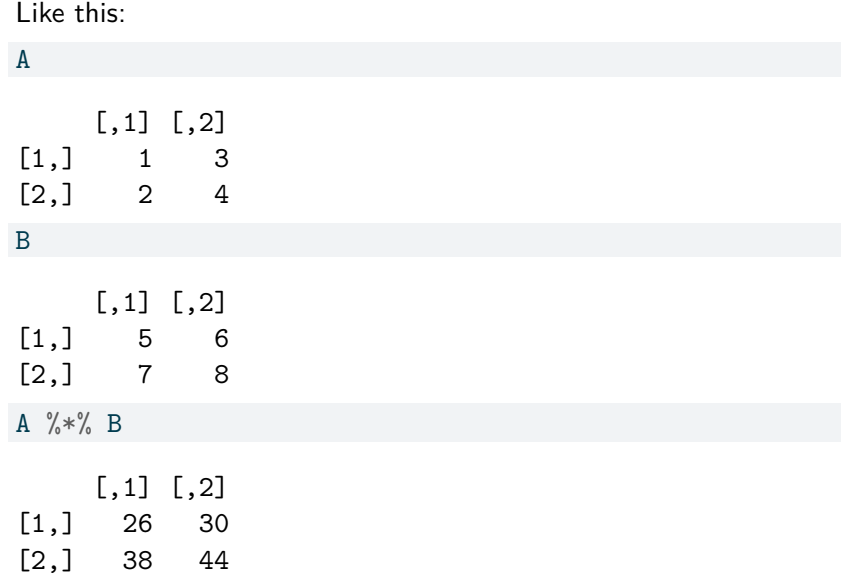

## Reading matrix from file

```
\blacktriangleright The usual:
```

```
my_url <- "http://ritsokiguess.site/datafiles/m.txt"
M <- read_delim(my_url, " ", col_names = FALSE )
M
```

```
# A tibble: 3 \times 2X1 X2
 <dbl> <dbl>
1 10 9
2 8 7
3 6 5
```
class(M)

[1] "spec tbl df" "tbl df" "tbl" "data.frame"

# ▶ except that M is not an R matrix, and thus this doesn't work:  $v \leftarrow c(1, 3)$  $M \frac{9}{6} * \%$  v

Error in M %\*% v: requires numeric/complex matrix/vector arguments

# Making a genuine matrix

Do this first:

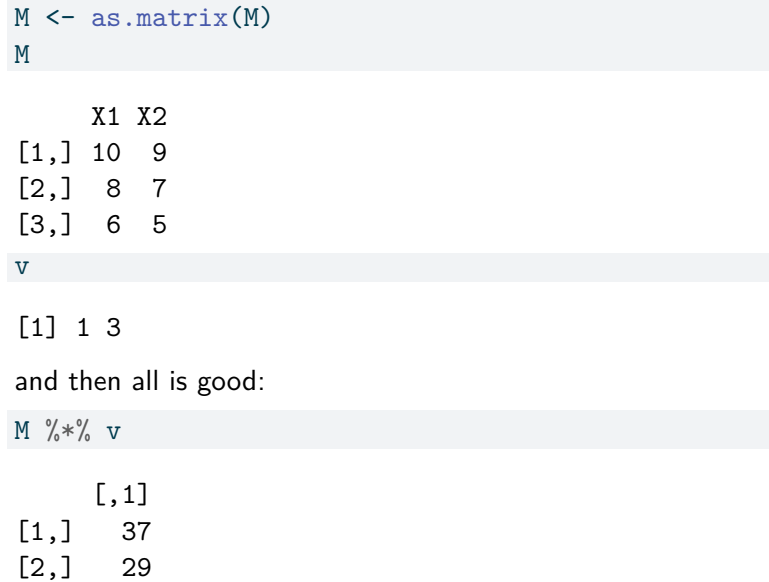

[3,] 21

# Linear algebra stuff

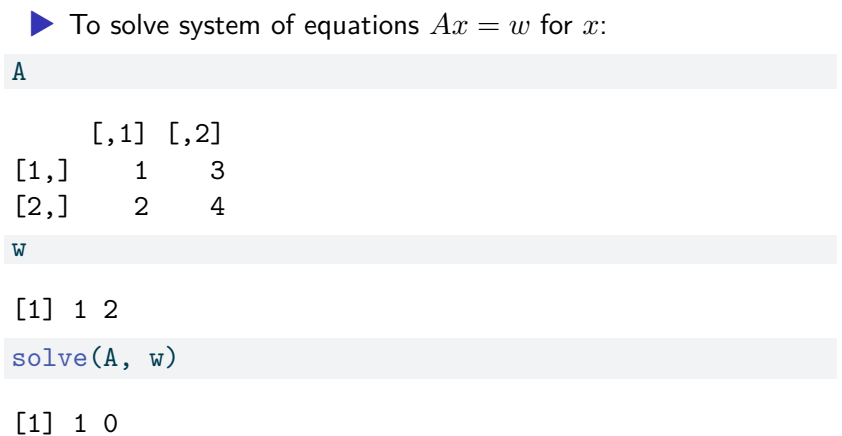

# Matrix inverse

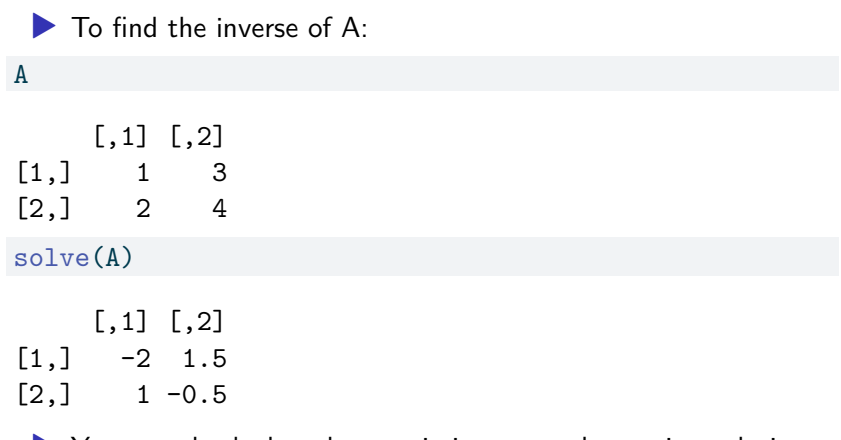

▶ You can check that the matrix inverse and equation solution are correct.

#### Inner product

 $\blacktriangleright$  Vectors in R are column vectors, so just do the matrix multiplication  $(t()$  is transpose):

 $a \leftarrow c(1, 2, 3)$  $b \leq -c(4, 5, 6)$ t(a) %\*% b

[,1] [1,] 32

 $\blacktriangleright$  Note that the answer is actually a  $1 \times 1$  matrix.

 $\triangleright$  Or as the sum of the elementwise multiplication:

 $sum(a * b)$ 

[1] 32

# Accessing parts of vector

# ▶ use square brackets and a number to get elements of a vector b [1] 4 5 6 b[2] [1] 5

# Accessing parts of matrix

▶ use a row and column index to get an element of a matrix A  $[,1]$   $[,2]$  $[1,] 1 3$  $[2,] 2 4$ A[2,1]  $\lceil 1 \rceil$  2

▶ leave the row or column index empty to get whole row or column, eg.

 $A[1,]$ 

[1] 1 3

# Eigenvalues and eigenvectors

 $\blacktriangleright$  For a matrix A, these are scalars  $\lambda$  and vectors  $v$  that solve

$$
Av = \lambda v
$$

▶ In R, eigen gets these:

#### A

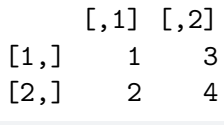

 $e \leftarrow eigen(A)$ 

# Eigenvalues and eigenvectors

#### e

eigen() decomposition \$values [1] 5.3722813 -0.3722813

#### \$vectors

 $[,1]$   $[,2]$  $[1,] -0.5657675 -0.9093767$  $[2,] -0.8245648 \quad 0.4159736$  To check that the eigenvalues/vectors are correct

 $\blacktriangleright\ \lambda_1 v_1$ : (scalar) multiply first eigenvalue by first eigenvector (in column)

 $e$ \$values $[1]$  \*  $e$ \$vectors $[,1]$ 

 $\lceil 1 \rceil$  -3.039462 -4.429794

 $\blacktriangleright$   $Av_1$ : (matrix) multiply matrix by first eigenvector (in column)

```
A \frac{9}{8} % e$vectors [,1]
```
[,1]  $[1, 1 -3.039462]$  $[2,] -4.429794$ 

 $\blacktriangleright$  These are (correctly) equal.

 $\blacktriangleright$  The second one goes the same way.

# A statistical application of eigenvalues

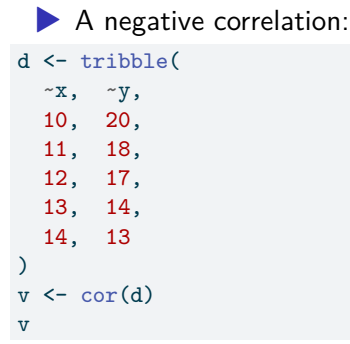

x y x 1.0000000 -0.9878783 y -0.9878783 1.0000000

 $\triangleright$  cor gives the correlation matrix between each pair of variables (correlation between x and y is  $-0.988$ )

# Eigenanalysis of correlation matrix

#### eigen(v)

```
eigen() decomposition
$values
[1] 1.98787834 0.01212166
```
\$vectors

- $[,1]$   $[,2]$  $[1,] -0.7071068 -0.7071068$ [2,] 0.7071068 -0.7071068
	- $\blacktriangleright$  first eigenvalue much bigger than second (second one near zero)
	- ▶ two variables, but data nearly *one*-dimensional
	- ▶ opposite signs in first eigenvector indicate that the one dimension is:
		- $\triangleright$  x small and y large at one end,
		- $\blacktriangleright$  x large and y small at the other.